МИНИСТЕРСТВО ОБРАЗОВАНИЯ И НАУКИ РОССИЙСКОЙ ФЕДЕРАЦИИ Федеральное государственное автономное учреждение высшего профессионального образования "Казанский (Приволжский) федеральный университет" Институт вычислительной математики и информационных технологий

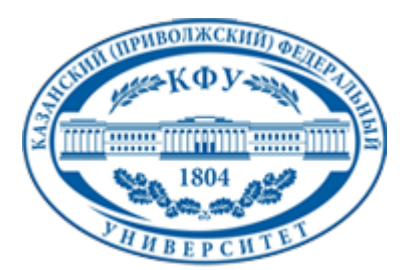

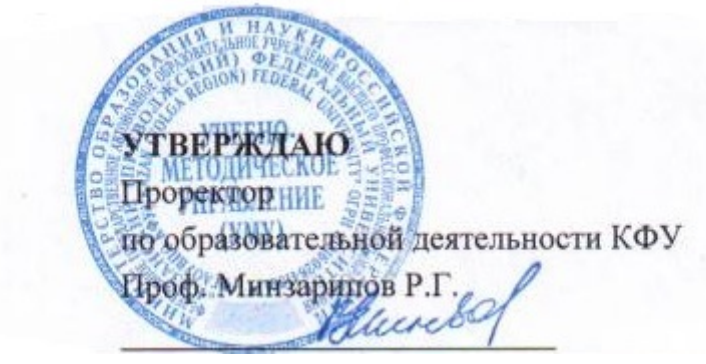

*подписано электронно-цифровой подписью*

# **Программа дисциплины**

Пакеты прикладных программ Б3.В.7

Направление подготовки: 010400.62 - Прикладная математика и информатика Профиль подготовки: Численные методы Квалификация выпускника: бакалавр Форма обучения: очное Язык обучения: русский **Автор(ы):** Задворнов О.А. **Рецензент(ы):** Соловьев С.И. **СОГЛАСОВАНО:** Заведующий(ая) кафедрой: Задворнов О. А. Протокол заседания кафедры No \_\_\_ от "\_\_\_\_\_" \_\_\_\_\_\_\_\_\_\_\_\_\_\_ 201\_\_ г Учебно-методическая комиссия Института вычислительной математики и информационных технологий:

Протокол заседания УМК No или от " и так и 201 г.

Регистрационный No 960314

Казань 2014

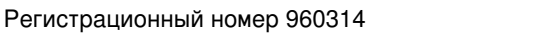

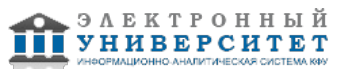

# **Содержание**

1. Цели освоения дисциплины

2. Место дисциплины в структуре основной образовательной программы

3. Компетенции обучающегося, формируемые в результате освоения дисциплины /модуля

4. Структура и содержание дисциплины/ модуля

5. Образовательные технологии, включая интерактивные формы обучения

6. Оценочные средства для текущего контроля успеваемости, промежуточной аттестации по итогам освоения дисциплины и учебно-методическое обеспечение самостоятельной работы студентов

7. Литература

8. Интернет-ресурсы

9. Материально-техническое обеспечение дисциплины/модуля согласно утвержденному учебному плану

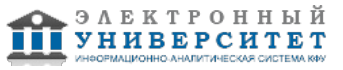

Программу дисциплины разработал(а)(и) заведующий кафедрой, д.н. (профессор) Задворнов О.А. кафедра вычислительной математики отделение прикладной математики и информатики , Oleg.Zadvornov@kpfu.ru

#### **1. Цели освоения дисциплины**

Целью дисциплины является изучение основных принципов создания графического пользовательского интерфейса в среде Matlab. Особое внимание уделяется так же изучению дескрипторной графике.

#### **2. Место дисциплины в структуре основной образовательной программы высшего профессионального образования**

Данная учебная дисциплина включена в раздел " Б3.В.7 Профессиональный" основной образовательной программы 010400.62 Прикладная математика и информатика и относится к вариативной части. Осваивается на 4 курсе, 8 семестр.

Данная дисциплина относится к общепрофессиональным дисциплинам.

Читается на 4 курсе в 8 семестре для студентов обучающихся по направлению "Прикладная математика и информатика".

Данная дисциплина обобщает, систематизирует и дополняет знания, полученные из предшествующих курсов и не является строго обязательной для понимания последующих курсов. Полученные в рамках данной дисциплины знания и навыки могут быть использованы в любой сфере деятельности, где возникает потребность в реализации графических пользовательских приложениях.

#### **3. Компетенции обучающегося, формируемые в результате освоения дисциплины /модуля**

В результате освоения дисциплины формируются следующие компетенции:

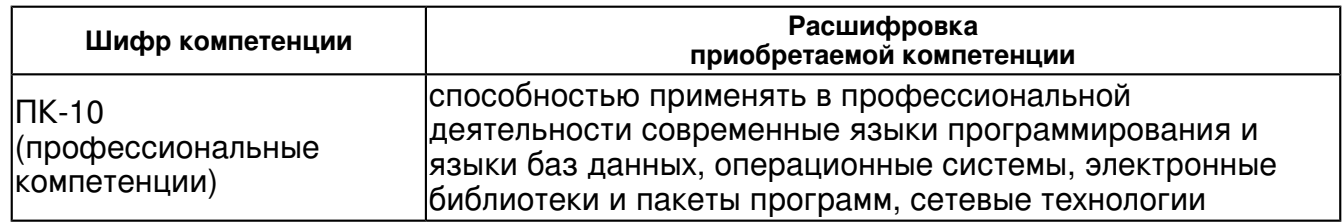

В результате освоения дисциплины студент:

1. должен знать:

основные понятия дескрипторной графики и приложений GUIDE.

2. должен уметь:

создавать приложения GUIDE.

3. должен владеть:

основными функциями для работы с приложением GUIDE

4. должен демонстрировать способность и готовность:

 разрабатывать и реализовывать приложения GUIDE для практических задач математической физики.

#### **4. Структура и содержание дисциплины/ модуля**

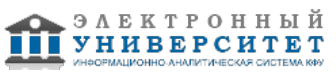

Общая трудоемкость дисциплины составляет 4 зачетных(ые) единиц(ы) 144 часа(ов).

Форма промежуточного контроля дисциплины экзамен в 8 семестре.

Суммарно по дисциплине можно получить 100 баллов, из них текущая работа оценивается в 50 баллов, итоговая форма контроля - в 50 баллов. Минимальное количество для допуска к зачету 28 баллов.

86 баллов и более - "отлично" (отл.);

71-85 баллов - "хорошо" (хор.);

55-70 баллов - "удовлетворительно" (удов.);

54 балла и менее - "неудовлетворительно" (неуд.).

# **4.1 Структура и содержание аудиторной работы по дисциплине/ модулю Тематический план дисциплины/модуля**

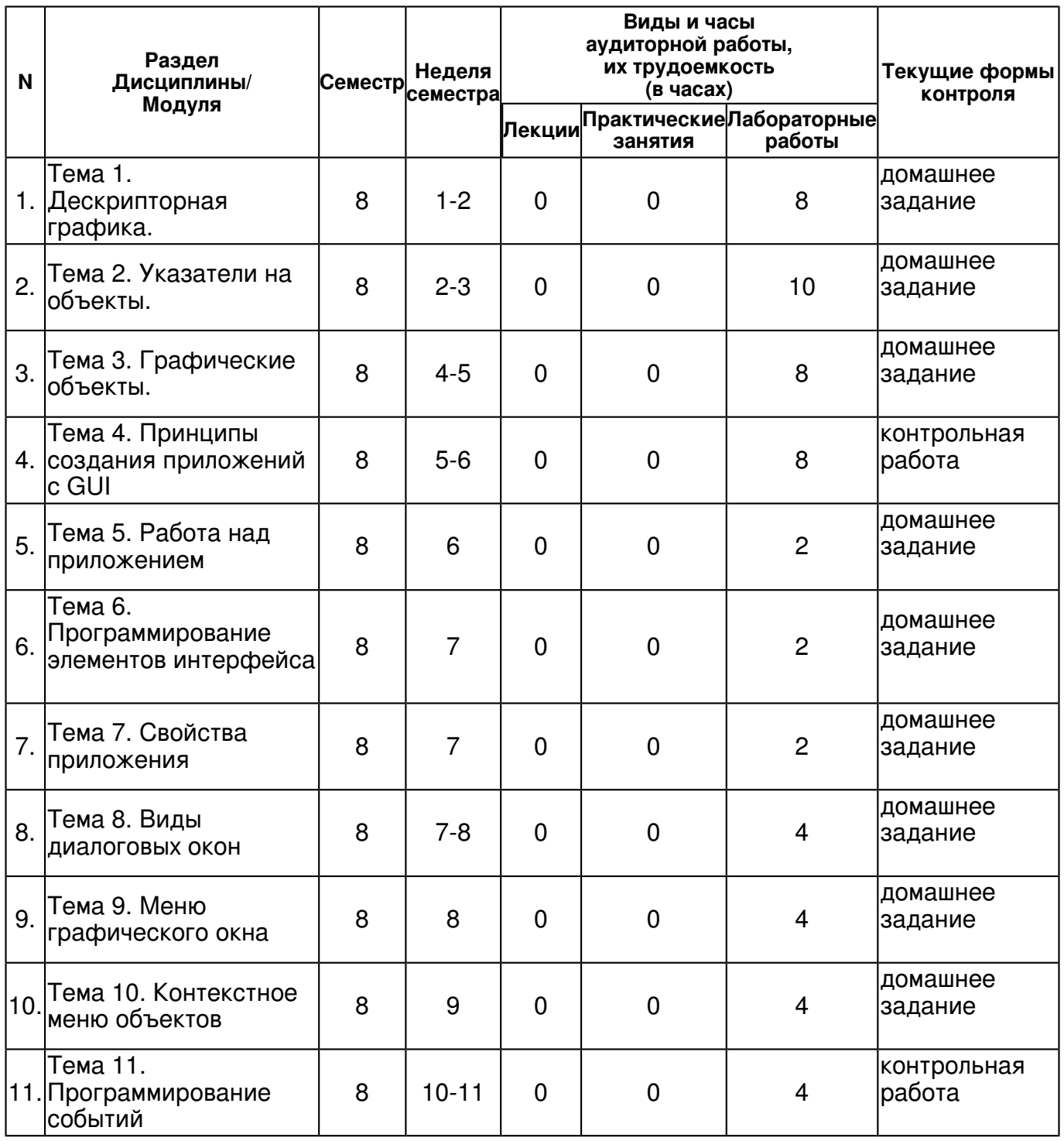

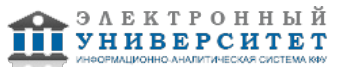

 Программа дисциплины "Пакеты прикладных программ"; 010400.62 Прикладная математика и информатика; заведующий кафедрой, д.н. (профессор) Задворнов О.А.

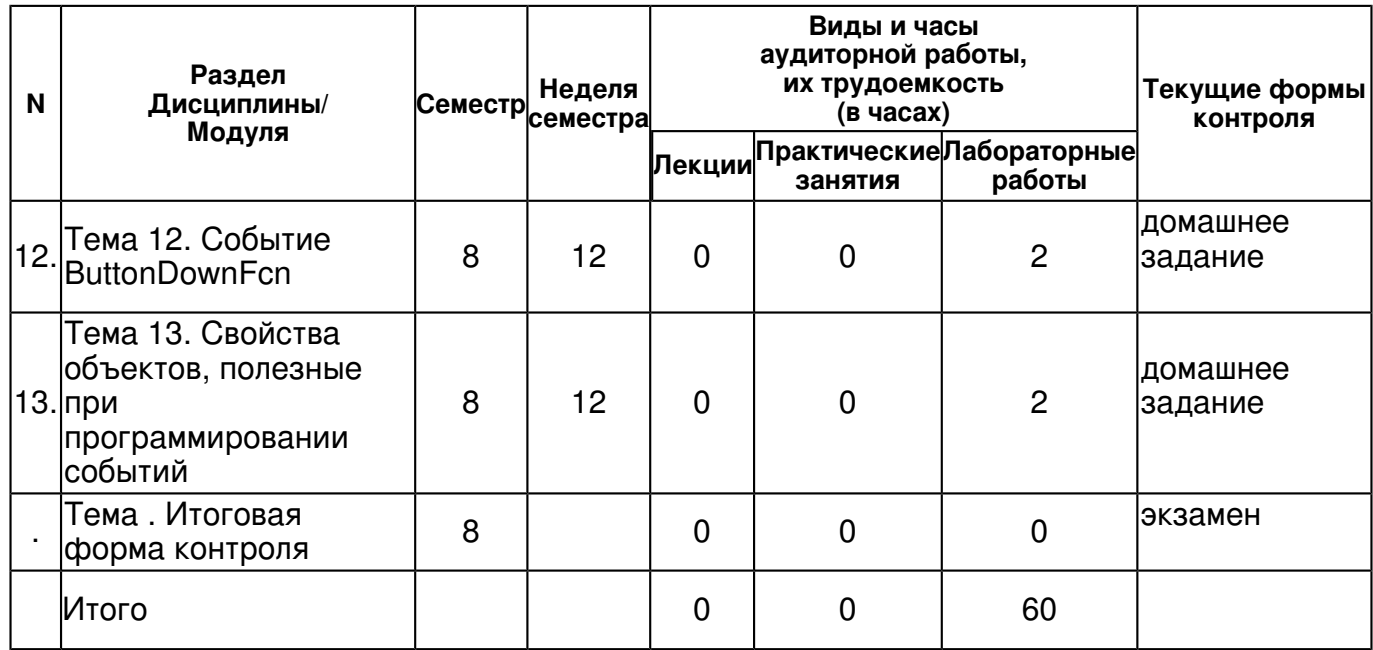

# **4.2 Содержание дисциплины**

# **Тема 1. Дескрипторная графика.**

# *лабораторная работа (8 часа(ов)):*

Свойства графических объектов. Функции set и get, текущие объекты. Свойства осей. Свойства линий и поверхностей.

# **Тема 2. Указатели на объекты.**

# *лабораторная работа (10 часа(ов)):*

Изменение свойств линий и осей. Добавление линий графиков, Удаление и очистка объектов. Влияние команд hold, cla, сlf и reset на свойства окна и осей. Получение информации о свойствах графических объектов. Использование указателей, примеры. Задание свойств в аргументах графических функций. Размещение окон, осей и текста. Расположение графических окон и осей. Вывод текстовой информации.

# **Тема 3. Графические объекты.**

# *лабораторная работа (8 часа(ов)):*

Иерархия объектов. Объект Root. Объект Figure(графическое окно). Базовые объекты(CoreObjects). Объекты Rectangle и Line, блок-схемы и диаграммы. Объект Patch, цветовое оформление объектов. Освещение объектов, объект Light(источник света). Управление объектами, копирование, поиск, скрытые указатели. Объекты-группы hggroup и hgtransform. Рисованные объекты(PlotObjects).

# **Тема 4. Принципы создания приложений с GUI**

# *лабораторная работа (8 часа(ов)):*

Среда GUIDE. Программирование событий. Конструирование интерфейса. Управление свойствами объектов.

# **Тема 5. Работа над приложением**

# *лабораторная работа (2 часа(ов)):*

Запуск приложения и его редактирование. Размеры объектов и их выравнивание. Всплывающие подсказки и пиктограммы.

# **Тема 6. Программирование элементов интерфейса**

# *лабораторная работа (2 часа(ов)):*

Флаги, рамки. Переключатели. Списки. Полосы скроллинга. Область ввода текста.

# **Тема 7. Свойства приложения**

# *лабораторная работа (2 часа(ов)):*

Изменение размеров приложения. Взаимодействие приложения со средой MATLAB. Способы программирования событий. Порядок обхода элементов управления клавишей <ТаЬ>.

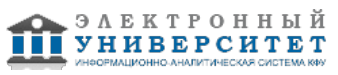

# **Тема 8. Виды диалоговых окон**

# *лабораторная работа (4 часа(ов)):*

Окно подтверждения. Окна открытия и сохранения файла. Окно с сообщением об ошибке.

# **Тема 9. Меню графического окна**

### *лабораторная работа (4 часа(ов)):*

Редактор меню. Программирование пунктов меню. Оформление меню. Пункты меню с флагами состояния. Разделительные линии. Упорядочение меню.

#### **Тема 10. Контекстное меню объектов**

#### *лабораторная работа (4 часа(ов)):*

Создание контекстного меню в редакторе. Связывание контекстного меню с объектом. Программирование контекстного меню.

#### **Тема 11. Программирование событий**

#### *лабораторная работа (4 часа(ов)):*

События графических объектов. Приложение для получения ASCII-кода символа. Как вызываются подфункции обработки событий.

# **Тема 12. Событие ButtonDownFcn**

# *лабораторная работа (2 часа(ов)):*

Событие ButtonDownFcn. Событие ButtonDownFcn осей. Событие ButtonDownFcn линии.

# **Тема 13. Свойства объектов, полезные при программировании событий**

# *лабораторная работа (2 часа(ов)):*

Создание приложений с GUI без среды GUIDE. Прерывание обработки событий. Изменение формы курсора.

# **4.3 Структура и содержание самостоятельной работы дисциплины (модуля)**

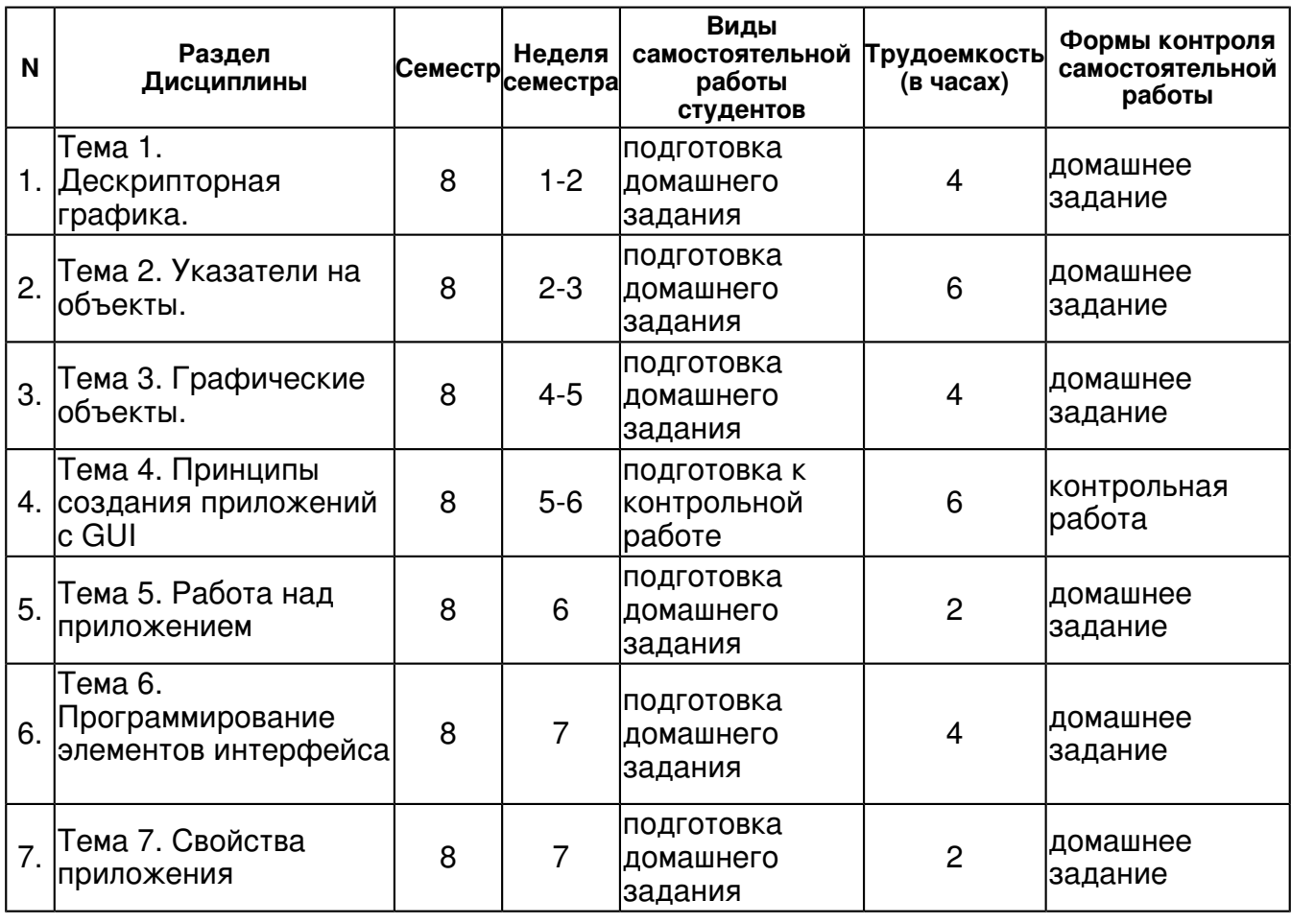

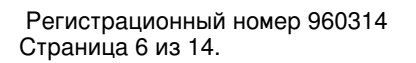

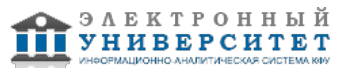

 Программа дисциплины "Пакеты прикладных программ"; 010400.62 Прикладная математика и информатика; заведующий кафедрой, д.н. (профессор) Задворнов О.А.

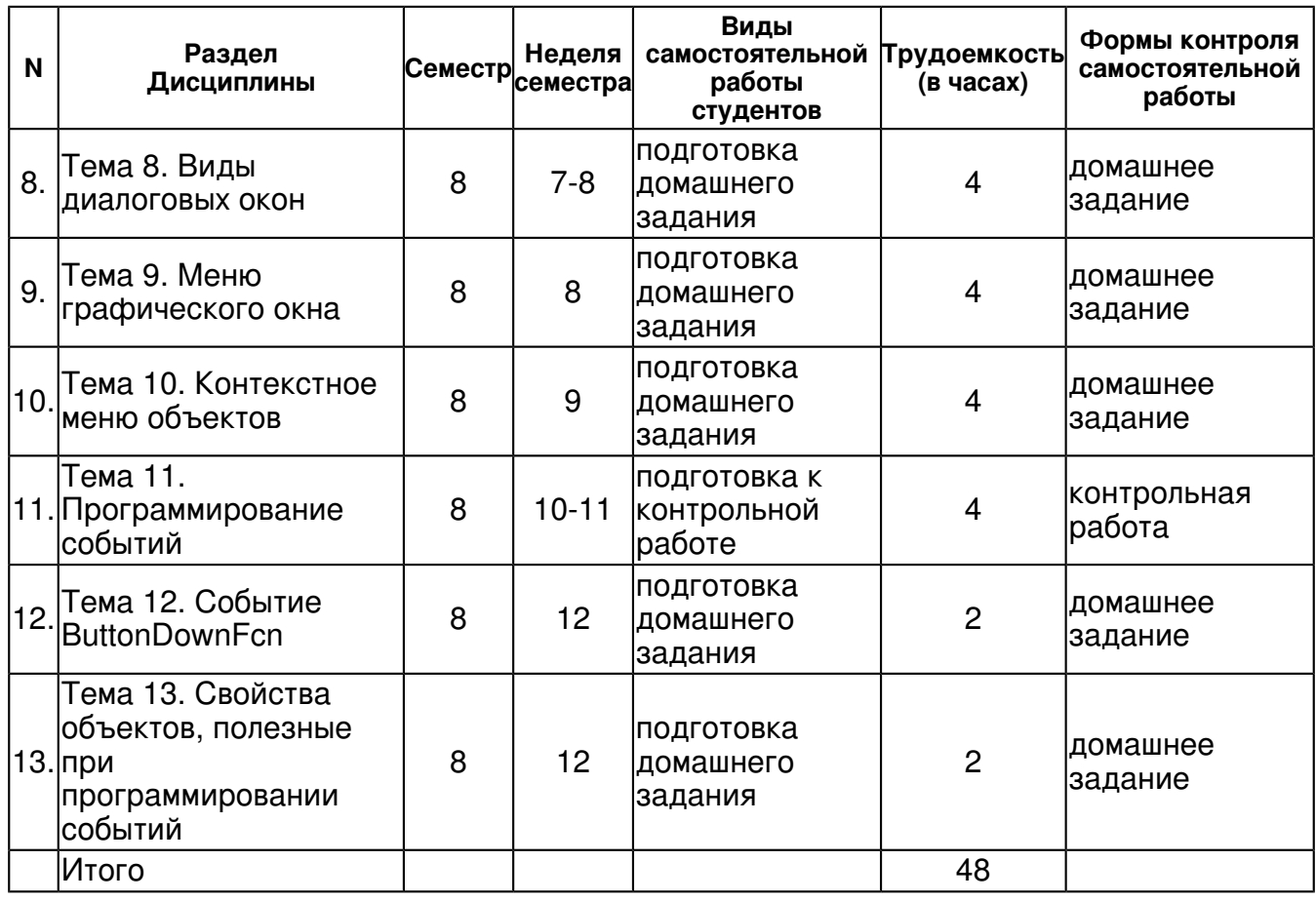

# **5. Образовательные технологии, включая интерактивные формы обучения**

Обучение происходит в форме лабораторных занятий, а также самостоятельной работы студентов.

Изучение курса подразумевает получение практических навыков для более глубокого понимания разделов дисциплины, а также развитие абстрактного мышления и способности самостоятельно доказывать частные утверждения.

Самостоятельная работа предполагает выполнение домашних работ. Практические задания, выполненные в аудитории, предназначены для указания общих методов решения задач определенного типа. Закрепить навыки можно лишь в результате самостоятельной работы.

Кроме того, самостоятельная работа включает подготовку к экзамену. При подготовке к сдаче экзамена весь объем работы рекомендуется распределять равномерно по дням, отведенным для подготовки к экзамену, контролировать каждый день выполнения работы. Лучше, если можно перевыполнить план. Тогда всегда будет резерв времени.

#### **6. Оценочные средства для текущего контроля успеваемости, промежуточной аттестации по итогам освоения дисциплины и учебно-методическое обеспечение самостоятельной работы студентов**

# **Тема 1. Дескрипторная графика.**

домашнее задание , примерные вопросы:

Постройте график синуса на отрезке [0,10] ,используя plot. записать название шрифта, используемого в текущих осях, в строковую переменную fn и вывести значение на экран. задать толщину линий осей, координаты и обозначения разметки, нанести линии сетки и установить цвет фона осей.

#### **Тема 2. Указатели на объекты.**

домашнее задание , примерные вопросы:

Написать программу обработки графических объектов на примере файл-функции с интерфейсом из командной строки, предназначенной для исследования различных математических функций. Пользователь задает в командной строке формулы для вычисления функций одной переменной х( в соответствии с правилами MATLAB), а программа выводит графики функций в графическое окно, автоматически выделяя маркерами график последней построенной функции, а жирной линией? график функции, имеющей максимальное значение среди всех введенных функций. По завершении работы(пользователь ввел end на запрос программы) графическое окно закрывается. Предусмотрите так же возможность очистки осей, которая происходит, если пользователь вводит new. Оформите программу в виде файл-функции с входными аргументами?границами области определения функций. В начале постройте графическое окно и оси в нем, сохраните указатели на данные объекты. Запрос на ввод организуйте в цикле while при помощи команды input. Обработку ввода пользователя произведите с использованием switch. Запоминайте номер функции с максимальным значением и само значение в некоторых переменных. Максимальное значение проще всего найти, применяя max к вектору значений функции. Указатели на линии графиков записывайте в массив.

# **Тема 3. Графические объекты.**

домашнее задание , примерные вопросы:

Требуется написать программу для исследования поведения функций в близи корня и локального минимума. Программа должна выводить в одном графическом окне три графика график функции на заданном интервале и графики этой функции в близи локального минимума и корня. Программу оформите в виде файл-функции zeroandmin.Имя исследуемой функции (или указатель на нее, или inline-функция) и границы интервала задаются во входных аргументах zeroandmin.Построение графиков функций осуществите при помощи fplot, которая сама подбирает вектор значений аргумента, учитывающий особенности поведения функции.

# **Тема 4. Принципы создания приложений с GUI**

контрольная работа , примерные вопросы:

Основные принципы построения приложения GUIDE. Разработка интерфейса. Основные объекты формы. Основные функции в приложении. Разработка основного и контекстного меню. Диалоговые окна. Свойства приложения.

# **Тема 5. Работа над приложением**

домашнее задание , примерные вопросы:

Создание приложения в среде GUIDE, позволяющего строить график функции. Возможность ввести функцию самостоятельно. и выбрать из выпадающего списка. Задание отрезка для построения графика и шага для разбиения отрезка. Сохранение рисунка. Очистка формы.

# **Тема 6. Программирование элементов интерфейса**

домашнее задание , примерные вопросы:

В продолжении работы в среде GUIDE. Добавить возможность выбрать функцию из выпадающего списка. создать кнопки позволяющие строить график. очищать форму.

# **Тема 7. Свойства приложения**

домашнее задание , примерные вопросы:

В продолжении работы в среде GUIDE. Добавить возможность изменения свойств графика. Добавить кнопку сохранения графика.

# **Тема 8. Виды диалоговых окон**

домашнее задание , примерные вопросы:

В продолжении работы в среде GUIDE. Создать диалоговые окна выхода из программы, сохранения, ошибки введенной функции.

# **Тема 9. Меню графического окна**

домашнее задание , примерные вопросы:

В продолжении работы в среде GUIDE. Создать меню для работы с графическим окном. Возможность выбора цвета, ширины линии, маркеров, разбитие осей.

# **Тема 10. Контекстное меню объектов**

домашнее задание , примерные вопросы:

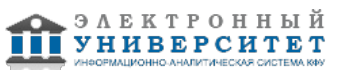

В продолжении работы в среде GUIDE. Создание контекстного меню в редакторе для работы с графическим окном. Связывание контекстного меню с графическим окном.

# **Тема 11. Программирование событий**

контрольная работа , примерные вопросы:

события графических объектов. способы программирования обработки событий. Создание приложения с графическим интерфейсом без среды GUIDE. задание формы курсора в пределах окна. получение текущих координат в графическом окне или осях.

# **Тема 12. Событие ButtonDownFcn**

домашнее задание , примерные вопросы:

Написать приложение для рисования многоугольных областей при помощи мыши, в котором щелчок мыши по осям приводит к появлению новой вершины(маркера) и соединению ее с предыдущим отрезком.

# **Тема 13. Свойства объектов, полезные при программировании событий**

домашнее задание , примерные вопросы:

В продолжении работы в среде GUIDE. Изменить форму курсора в приложении, в зависимости от нахождения курсора в приложении.

# **Тема . Итоговая форма контроля**

 Регистрационный номер 960314 Страница 9 из 14. Примерные вопросы к экзамену: Вопросы Основы дескрипторной графики. Функции set и get, текущие объекты Свойство осей Свойство линий и поверхностей. Указатели на объекты Изменение свойств линий и осей. Добавление линий графика Удаление и очистка объекта. Влияние команд hold, cla, clf и reset на свойства окна и осей. Задание свойств в аргументах графических функций Размещение окон, осей и объектов. Управление положением осей Текстовые объекты Линии, стрелки и текстовые пояснения Объекты Figure, Rectangle и Line Блок схемы и диаграммы Создание произвольных объектов и применение к ним фиксированного цвета Применение градиентной заливки. Применение заливки к трехмерным объектам Применение заливки к трехмерным объектам Освещение объектов, объект Light (источник света) Копирование Поиск и скрытые указатели. Объекты-группы hggroup и hgtransform Среда GUIDE. Программирование событий Управление свойствами объектов. Работа над приложением. Размеры объектов и их выравнивание

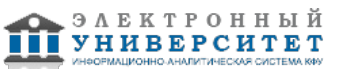

Флаги, рамки Переключатели. Списки Полосы скроллинга Область ввода текста Изменение размеров приложения Окно подтверждения Окна открытия и сохранения файла Окно с сообщением об ошибке. Редактор меню Программирование пунктов меню Пункты меню с флагами состояния. Упорядочение меню Контекстное меню объектов. Связывание контекстного меню с объектом. Программирования контекстного меню События графических объектов. Приложение для получения ASCII-кода символа Как вызываются подфункции обработки событий Событие ButtonDownFcn осей Вопросы для контрольных работ Основные принципы построения приложения GUIDE. Разработка интерфейса. Основные объекты формы. Основные функции в приложении. Разработка основного и контекстного меню. Диалоговые окна. события графических объектов. способы программирования обработки событий. Создание приложения с графическим интерфейсом без среды GUIDE. задание формы курсора в пределах окна. получение текущих координат в графическом окне или осях. По данной дисциплине предусмотрено проведение экзамена. Примерные вопросы для экзамена Билет 1

- 1. Основы дескрипторной графики.
- 2. Управление свойствами объектов.

Билет 2

- 1. Свойство линий и поверхностей.
- 2. Флаги, рамки среды GUIDE.

Билет 3

- 1. Свойство осей
- 2. Списки среды GUIDE.

Билет 4

- 1. Удаление и очистка объекта.
- 2. Полосы скроллинга среды GUIDE.

Билет 5

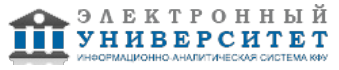

- 1. Дескрипторной графика. Изменение свойств линий и осей.
- 2. Среда GUIDE.Окно с сообщением об ошибке.

Билет 6

- 1. Дескрипторной графика. Указатели на объекты.
- 2. Среда GUIDE. Область ввода текста.

Билет 7

- 1. Дескрипторной графика. Управление положением осей.
- 2. Среда GUIDE. Размеры объектов и их выравнивание.

### Билет 8

- 1. Дескрипторной графика. Текстовые объекты.
- 2. Среда GUIDE. Переключатели.

Билет 9

- 1. Дескрипторной графика. Функции set и get.
- 2. Среда GUIDE. Область ввода текста.

Билет 10

- 1. Дескрипторной графика. Добавление линий графика.
- 2. Среда GUIDE. Изменение размеров приложения.

Билет 11

- 1. Дескрипторной графика. Линии, стрелки и текстовые пояснения.
- 2. Среда GUIDE. Окно подтверждения.

Билет 12

- 1. Дескрипторной графика. Задание свойств в аргументах графических функций.
- 2. Среда GUIDE. Окна открытия и сохранения файла.

Билет 13

- 1. Дескрипторной графика. Размещение окон, осей и объектов.
- 2. Среда GUIDE. Редактор меню.

Билет 14

- 1. Дескрипторной графика. Блок схемы и диаграммы.
- 2. Среда GUIDE. Программирование пунктов меню.

Билет 15

1. Дескрипторной графика. Создание произвольных объектов и применение к ним фиксированного цвета.

2. Среда GUIDE. Контекстное меню объектов.

# **7.1. Основная литература:**

1.Тарасевич Ю. Ю. Математическое и компьютерное моделирование: вводный курс: учебное пособие для студентов высших учебных заведений, обучающихся по специальности 030100 "Информатика" / Ю. Ю. Тарасевич.?Изд. 6-е.?Москва: URSS: [ЛИБРОКОМ, 2013].?148, Библ. в конце кн..?ISBN 978-5-397-03828-7.

2.Тарасевич, Юрий Юрьевич. Математическое и компьютерное моделирование : вводный курс : учебное пособие для студентов высших учебных заведений, обучающихся по специальности 030100 "Информатика" / Ю. Ю. Тарасевич .? Изд. 5-е .? Москва : URSS : [ЛИБРОКОМ, 2012] .? 148, [1] с.

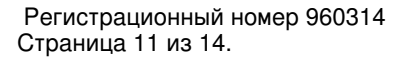

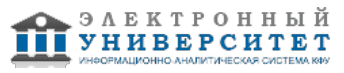

2. Пакеты прикладных программ: Учебное пособие / С.В. Синаторов. - М.: Альфа-М: НИЦ Инфра-М, 2012. - 256 с.: ил.; 60x90 1/16. - (ПРОФИль). (переплет) ISBN 978-5-98281-275-9, 1000 http://znanium.com/bookread.php?book=310140

3. Word, Excel, Power Point: Учеб. пособие / В.В. Мотов. - М.: ИНФРА-М, 2009. - 206 с.: 60x90 1/16. - (Высшее образование). (переплет) ISBN 978-5-16-003495-9, 2000 http://znanium.com/bookread.php?book=151636

4. Практикум по Microsoft Office 2007 (Word, Excel, Access), PhotoShop: Учебно-методическое пособие / Л.В. Кравченко. - М.: Форум: НИЦ ИНФРА-М, 2013. - 168 с.: 70x100 1/16. (обложка) ISBN 978-5-91134-656-0, 500 www.znanium.com http://znanium.com/bookread.php?book=408972

5.Игнатьев Ю. Г. Математическое и компьютерное моделирование фундаментальных объектов и явлений в системе компьютерной математики Maple / Ю. Г. Игнатьев; Казан. (Приволж.) федер. ун-т, Ин-т математики и механики им. Н. И. Лобачевского.?Казань: Казанский университет, 2014.?297 с.: ил., цв. ил.; 30.?Библиогр.: с. 284-297 (159 назв.).

6. Игнатьев, Юрий Геннадиевич. Математическое и компьютерное моделирование фундаментальных объектов и явлений в системе компьютерной математики Maple [Текст: электронный ресурс] : [лекции для школы по математическому моделированию] / Ю. Г. Игнатьев ; Казан. (Приволж.) федер. ун-тет, Ин-т математики и механики им. Н. И. Лобачевского .? Электронные данные (1 файл: 19,09 Мб) .? (Казань : Казанский федеральный университет, 2014) .? Загл. с экрана .? Для 8-го, 9-го и 10-го семестров .? Режим доступа: открытый. <URL:http://libweb.ksu.ru/ebooks/05-IMM/05\_120\_000443.pdf>.

7. Бадриев И.Б., Бандеров В.В., Задворнов О.А. Разработка графического пользовательского интерфейса в среде MatLab. - Казань: Изд-во Казанского федерального университета, 2010. - 113 с.

http://old.kpfu.ru/f9/bin\_files/GUI\_MatLab.pdf

# **7.2. Дополнительная литература:**

1. Липаев, В. В. Программная инженерия: методол. основы/ В.В. Липаев; Гос. ун-т - Высш. шк. экономики.?Москва: ТЕИС, 2006.?605 c.

2. Мацяшек, Лешек А. Практическая программная инженерия на основе учебного примера / Л. А. Мацяшек, Б. Л. Лионг; пер. с англ. А. М. Епанешникова и В. А. Епанешникова.?Москва: БИНОМ. Лаборатория знаний, 2009.?956 с.

3. Боггс, Уэнди. UML и Rational Rose 2002 = Mastering UML with Rational Rose 2002 / У. Боггс, М. Боггс; [Переводчик М. Кузьмин].?Москва: Лори, 2004.?XVIII, 509 с. ISBN 5-85582-214-1, 3200.

7. Липаев, В. В. Программная инженерия: методол. основы/ В.В. Липаев; Гос. ун-т - Высш. шк. экономики.?Москва: ТЕИС, 2006.?605 c.

8. Мацяшек, Лешек А. Практическая программная инженерия на основе учебного примера / Л. А. Мацяшек, Б. Л. Лионг; пер. с англ. А. М. Епанешникова и В. А. Епанешникова.?Москва: БИНОМ. Лаборатория знаний, 2009.?956 с.

9. Боггс, Уэнди. UML и Rational Rose 2002 = Mastering UML with Rational Rose 2002 / У. Боггс, М. Боггс; [Переводчик М. Кузьмин].?Москва: Лори, 2004.?XVIII, 509 с. ISBN 5-85582-214-1, 3200.

# **7.3. Интернет-ресурсы:**

Matlab - http://matlab.ru/

Библиотека интернет-ресурсов - http://en.edu.ru/

Материалы портала - http://www.statsoft.ru/home/portal/

Портал математических интернет-ресурсов - http://www.math.ru/

Электронный учебник - http://www.hr-portal.ru/statistica/index.php

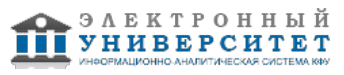

# **8. Материально-техническое обеспечение дисциплины(модуля)**

Освоение дисциплины "Пакеты прикладных программ" предполагает использование следующего материально-технического обеспечения:

Компьютерный класс, представляющий собой рабочее место преподавателя и не менее 15 рабочих мест студентов, включающих компьютерный стол, стул, персональный компьютер, лицензионное программное обеспечение. Каждый компьютер имеет широкополосный доступ в сеть Интернет. Все компьютеры подключены к корпоративной компьютерной сети КФУ и находятся в едином домене.

Лабораторные занятия по дисциплине проводятся в специально оборудованных компьютерных классах.

Программа составлена в соответствии с требованиями ФГОС ВПО и учебным планом по направлению 010400.62 "Прикладная математика и информатика" и профилю подготовки Численные методы .

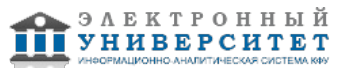

 Программа дисциплины "Пакеты прикладных программ"; 010400.62 Прикладная математика и информатика; заведующий кафедрой, д.н. (профессор) Задворнов О.А.

Автор(ы): Задворнов О.А. \_\_\_\_\_\_\_\_\_\_\_\_\_\_\_\_\_\_\_\_\_\_\_\_\_ "\_\_" \_\_\_\_\_\_\_\_\_\_\_ 201 \_\_\_ г.

Рецензент(ы):

Соловьев С.И. \_\_\_\_\_\_\_\_\_\_\_\_\_\_\_\_\_\_\_\_ "\_\_" \_\_\_\_\_\_\_\_\_\_\_ 201 \_\_\_ г.

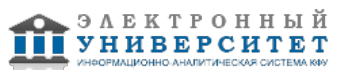